# Anatomy of a Procedure

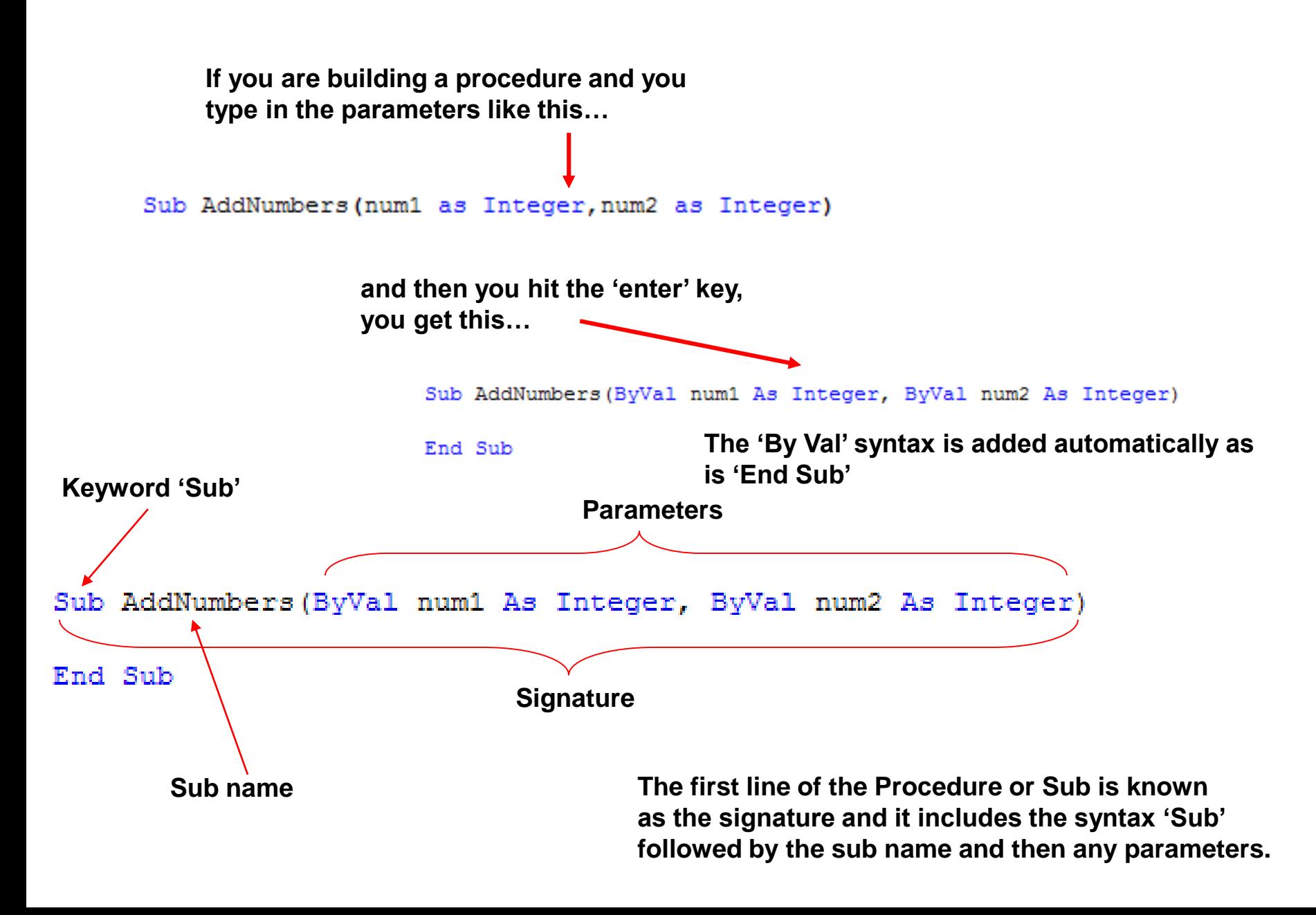

# Matching Parameters with Arguments

**A procedure containing two integer variables as parameters is called by a procedure call providing 2 integers**

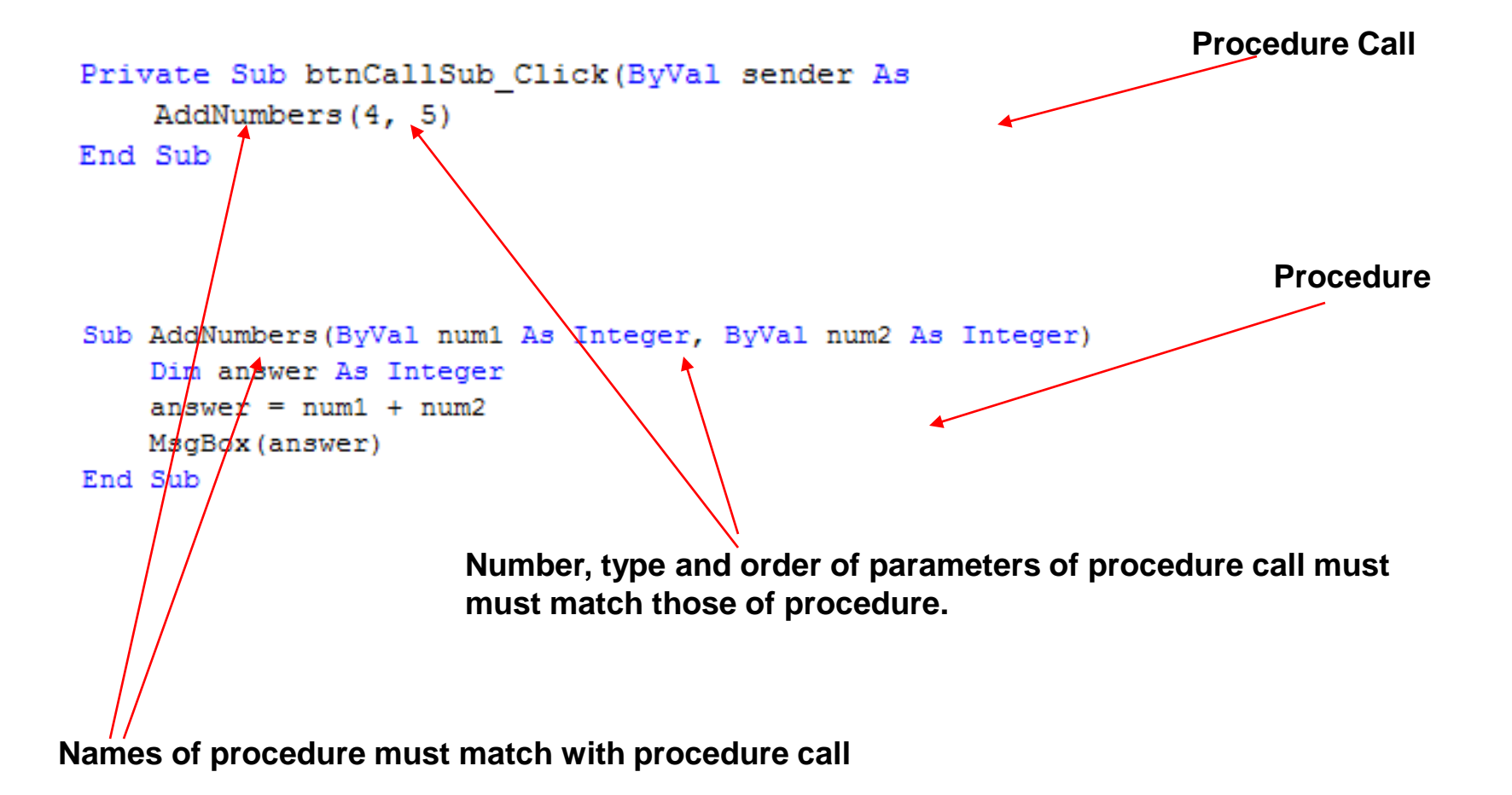

## Using Variables As Parameters in Procedure Call

**In the previous slide, the parameters in the procedure call were 2 integer literals. In this case we prompt the user for the parameters and assign them to variables which are then provided in the procedure call.**

```
Sub AddNumbers (ByVal num1 As Integer, ByVal num2 As Integer)
    Dim answer As Integer
    answer = num1 + num2MsgBox(answer)
End Sub
```

```
Private Sub btnCallSub Click (ByVal sender As System. Object, ByVal
   Dim n1 As Integer
   Dim n2 As Integer
   n1 = Val(InputBox("Enter 1st number"))n2 = Val(InputBox("Enter 2nd number"))AddNumbers (n1, n2)
End Sub
```
**Note that the name of the parameters in the Procedure call are not the same as the names in Procedure signature. This is perfectly acceptable since the number, type and order of the parameters match up.**

#### Variations in Parameter Types

```
Sub AddNumbers (BvVal num1 As Double, BvVal num2 As Integer)
    Dim answer As Double
    answer = num1 + num2MsgBox (answer)
End Sub
```
Private Sub btnCallSub Click (ByVal sender As System. Object, ByVal e As System Dim n1 As Integer Dim n2 As Double n1 = Val(InputBox("Enter 1st number, this can be a decimal"))  $n2 = Val(InputBox("Enter 2nd number, this must be an integer"))$ AddNumbers(n1, n2) End Sub

# Functions: Procedures That Return A Value

Many Procedures, not only accept information in the form of parameters but also return values. These special Procedures are called Functions.

Functions require extra components in their signatures.

**The keyword 'Function' tells us that this is a function (wow!)**

```
Function ReturnHighNumber (ByVal num1, ByVal num2) As Integer
    Dim high As Integer
    If (num1 > num2) Then
        hich = num1The type of value that will be returned by
    Else
                                               the function is set here.
        hich = num2It is necessary that the variable type in 
    End If
                                               the signature match the variable type
                                               of the return statement. In this example
    Return high \leftarrow'high' is indeed an integer variable.End Function
```
### Function Call

highNum =  $ReturnHighNumber(num1, num2)$ 

**Here is the function call for the function ReturnHighNumber that was demonstrated in the previous slide.** 

**Since it is a function and by definition it will return a value, it needs to be assigned to a variable that will hold the value returned by the function.**

**ReturnHightNumber has a return type of integer. This means the variable that ReturnHightNumber is assigned to, must be an integer variable as well.**

```
Dim num1 As Integer
Dim num2 As Integer
Dim highNum As Integer
num1 = Val(ZnputBox("Enter a number 1-100"))num2 = Va\chi(InputBox("Enter a 2nd number 1-100"))highNum = ReturnHighNumber(num1, num2)
MsgBox("The high number is " & highNum)
```
### Tracing the Program Flow

Private Sub btnEnterNumbers Click (ByVal sender As System. Object,

```
Dim num1 As Integer
Dim num2 As Integer
Dim highNum As Integer
num1 = Val(InputBox("Enter a number 1-100"))num2 = Val(InputBox("Enter a 2nd number 1-100"))highNum = ReturnHighNumber(num1, num2)
```
MsgBox("The high number is " & highNum)

End Sub

Function ReturnHighNumber (ByVal num1, ByVal num2) As Integer

```
Dim high As Integer
If (num1 > num2) Then
    high = num1Else
   high = num2End If
```

```
Return high
```
End Function

**User enters value of 1st number into an Input Box which assign the value to num1**

**User enters value of 2nd number into an Input Box which assign the value to num2**

**The function 'ReturnHighNumber' is called with the integer variable parameters num1 and num2 provided.**

**If statement compares two values and returns the higher of the two.**

**Flow of program returns to the point at which function was called**